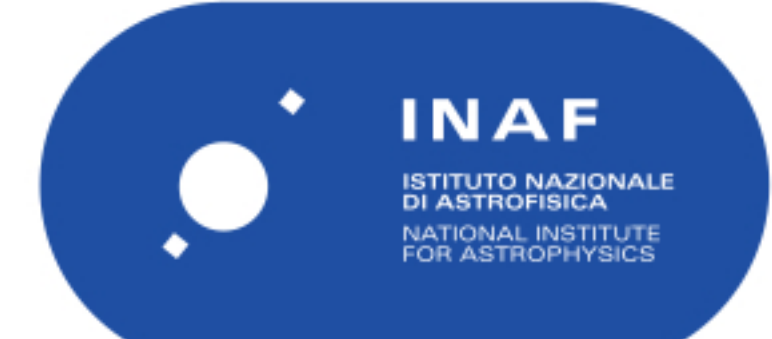

# Rapporti Tecnici INAF<br>INAF Technical Reports

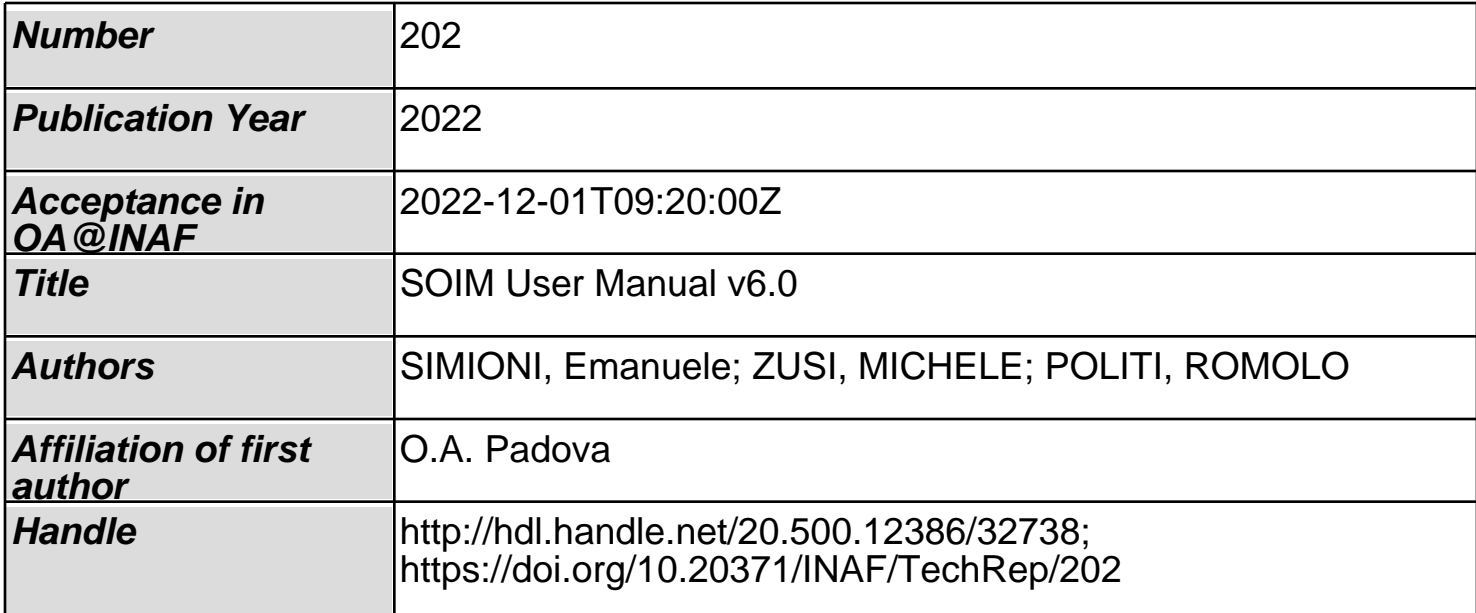

# SOIM-User-Manual v 6.0 (Simulator for Operation of Imaging Missions)

Emanuele Simioni<sup>1</sup> , Michele Zusi<sup>2</sup> , Romolo Politi<sup>2</sup> , Alessandra Slemer<sup>1</sup>

1INAF-OAPD, Vicolo Osservatorio 5,35122, Padua, Italy 2INAF-IAPS Via Fosso del Cavaliere 100, 00133, Rome, Italy

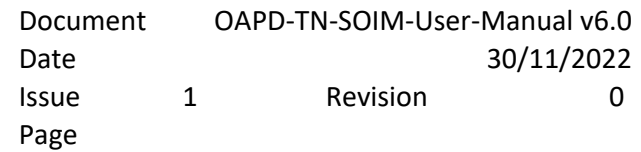

# 1. Index

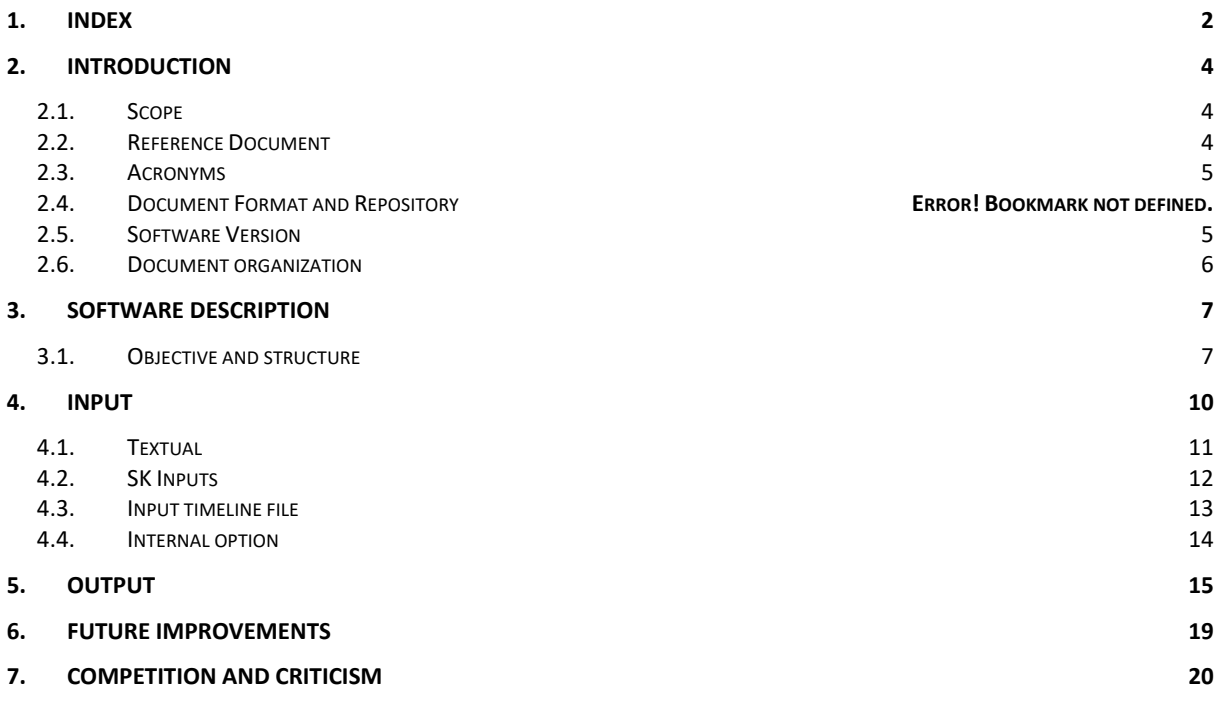

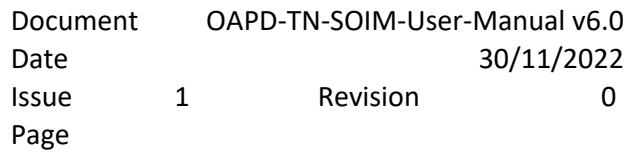

# **Approvation**

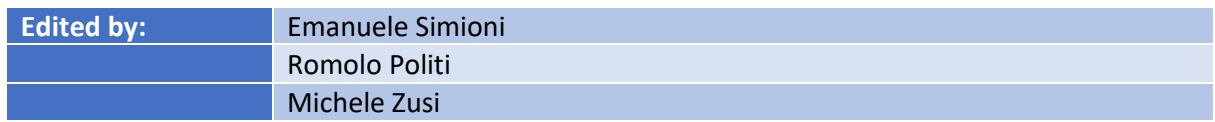

# **Document Change Record**

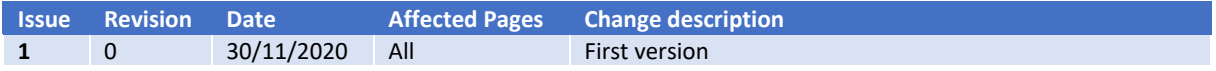

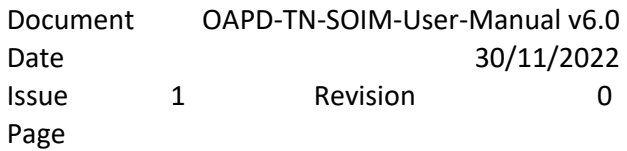

### 2. Introduction

#### 2.1.Scope

This document will describe the Simulator for Operation of Imaging Missions (SOIM) software used to simulate any Imaging System on board of Missions which take advantage of the Spice Kernels (technology).

The document will provide documentation and a description of the input and output files..

#### 2.2.Reference Document

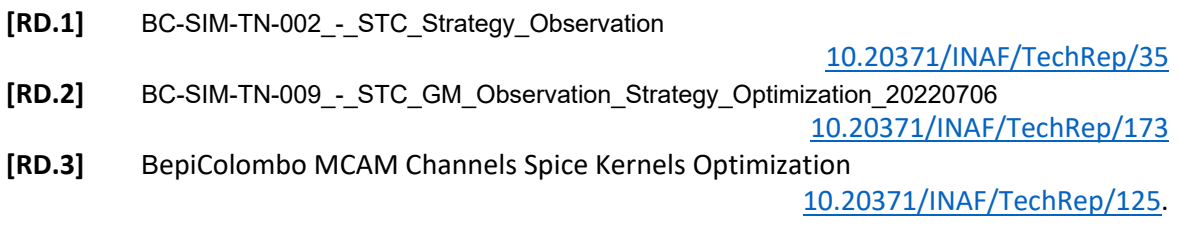

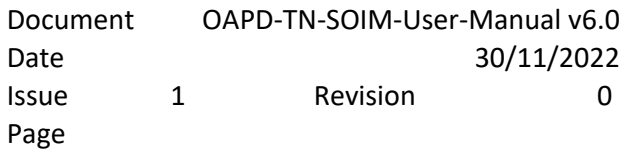

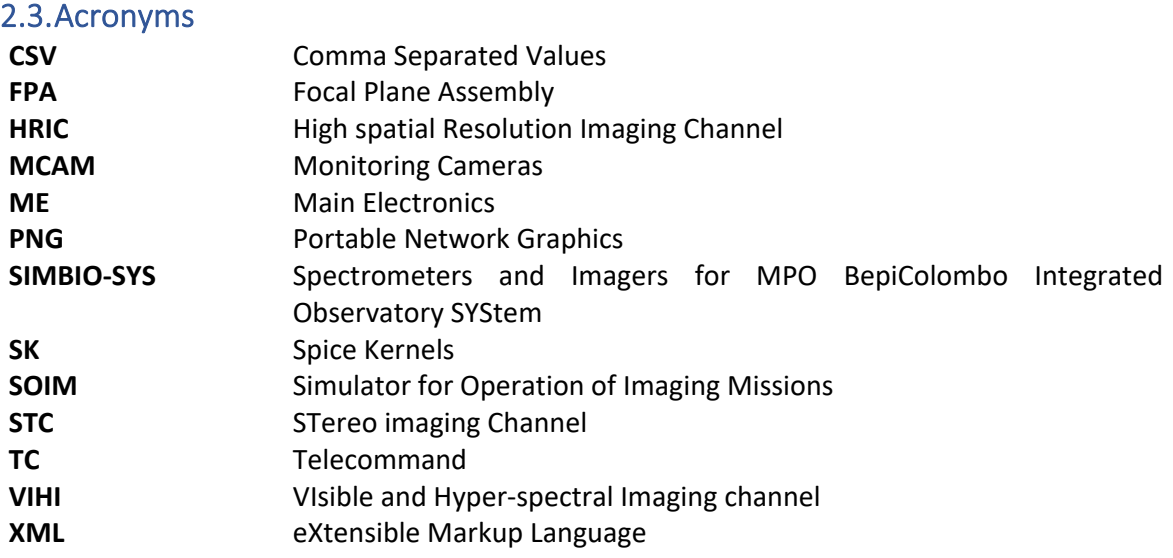

#### 2.4. Language

The library is currently implemented in MATLAB.

2.5.Software Version

Version 6.0

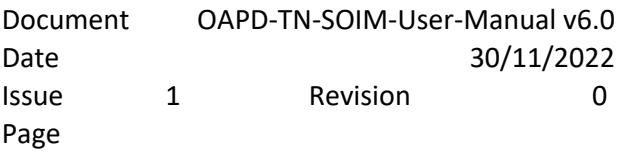

#### 2.6.Document organization

Section 3 will describe the software, its objectives, and its structure

Section 4 will explain all the input required and their format.

Section 5 will describe all the parameters evaluated and reported in the output.

Sections 6 and 7 will report the current proposal for future implementations and a short paragraph of conclusion to underling the criticisms undelighted during the development of this pipeline.

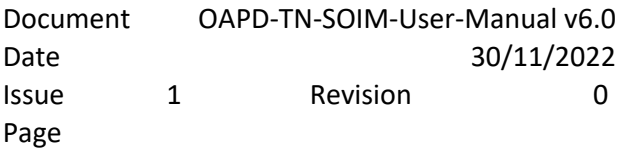

#### 3. Software Description

The experience accumulated by INAF in International Space Missions has demonstrated the impact and the scientific return of Imaging tools. In all mission phases, these instruments have required the development of tools to simulate acquisitions, to verify and optimize the observation strategy, and to define the essential parameters for Operations. The Simulator for Operation of Imaging Missions (SOIM) will be a generic software tool for simulating such payloads. It was developed thanks to the contribution of INAF-OAPD; INAF-IAPS; CNR-IFN and will represent a transversal activity to different research lines favoring the optimization of performances and, with the collaboration of the scientific group, the validation of scientific requirements.

At the current date the simulator was applied to 5 instruments:

-the three Monitor Cameras (MCAM) on board of BepiColombo Mission

-the CaSSIS camera onboard of ExoMars 2016

-the instrument Spectrometers and Imagers for MPO BepiColombo Integrated Observatory SYStem (SIMBIO-SYS) onboard of BepiColombo mission.

#### 3.1.Objective and structure

Almost all the imaging tools in the planetological field can be modeled as pin-hole tools (definable by a pin-hole model like the classic operation of a dark room). These tools provide images that allow both morphological and radiometric analysis of the bodies of the solar system. However, our group's experience in planetary exploration missions highlighted the lack of an INAF tool to simulate these instruments. Since the earliest stage of design, this tool is essential for the instrument operations to verify and simulate the acquisition capabilities of the same with an impact on risk factors, time, and accuracy, of the development of the payload.

For this reason, the development of the SOIM software has begun, currently in use for the SIMBIO-SYS tool (BepiColombo).

Many of the fundamental parameters of a planetary mission are defined starting from the following inputs:

1) The ephemeris that implies the lighting conditions of the observation scenario

2) the instrument model

3) the model of the target

For missions already in progress, the first is provided directly by the reference agencies as in the standard Spice Kernel (SK) format. In the case of future missions, the tool can integrate the development of the SK with the definition of possible new scenarios.

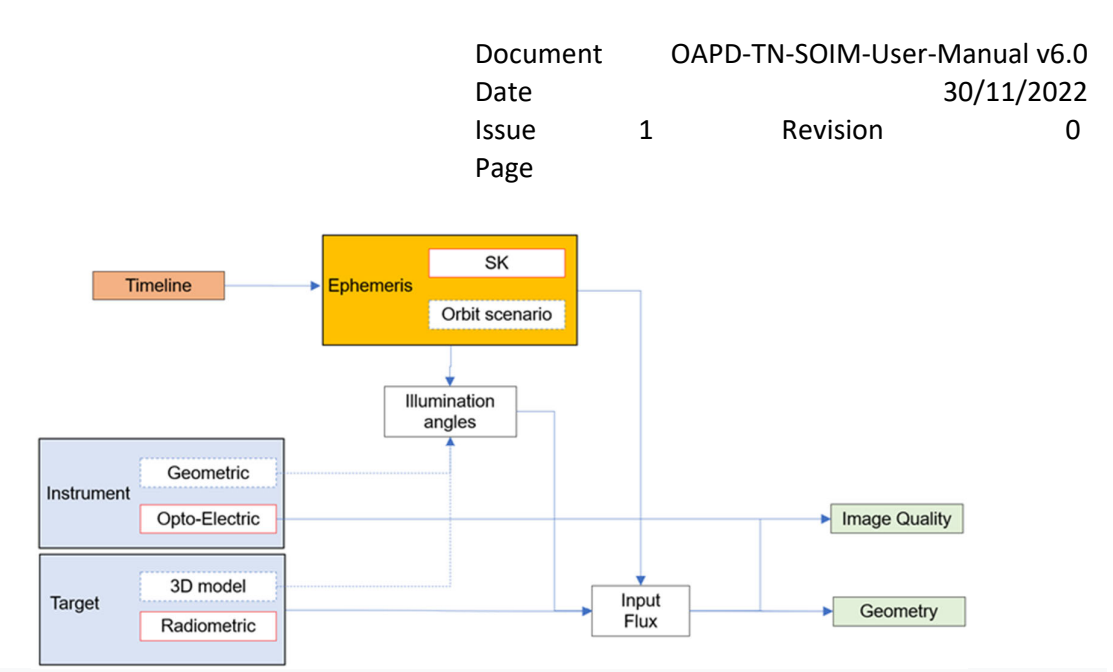

*Figure 1 Block diagram for the generation, based on the requested timeline, of the simulation outputs (in green) based on the ephemeris and of the models (in blue). The dashed flows represent the information that can be integrated into the SKs (if absent)* 

Once the orbit has been defined and a 3D model (even approximate) of the body integrated, it is possible to obtain the lighting angles of each region of the instrument's field of view and, consequently, the input flux to the instrument, allowing to validate a working timeline.

The instrument model is formalized through two sub-models: the geometric one and the optoelectronic one. The first defines the projective system of the chamber. The optoelectronic model represents the sensor's response to the input flow in terms of gain (linked to the filters and the pupil) and dark (or an approximation of it verifiable during the calibration phase). If the geometric model is defined during the calibration phase, the optoelectrical model, which a few parameters can approximate, can be deduced from the earliest stages of optical and sensor design.

The target model is nothing more than the radiometric model of the observed body. The target model can be defined generically, for lesser-known bodies, or specifically if it is known from other missions. That's the case of BepiColombo mission which will exploit, as a first estimate of the radiometric models, the knowledge of Mercury provided by previous missions.

The software's first-level outputs will be linked to image quality and target visibility.

As for image quality, the system allows the user to define integration times to avoid saturation or smearing. About the target visibility, in addition to verifying it, it will enable users to estimate the repetition time to be used to guarantee a defined overlap of the images (see Figure 2) and to provide the mapping of the planet's acquisitions as well as a synthetic simulation of what expected. Products connected to this task are the shapefiles of each acquisition provided for all the three SIMBIO-SYS channels and used for the study and optimization of the Observation Strategi of VIHI and STC (see [RD.1] and [RD.2]).

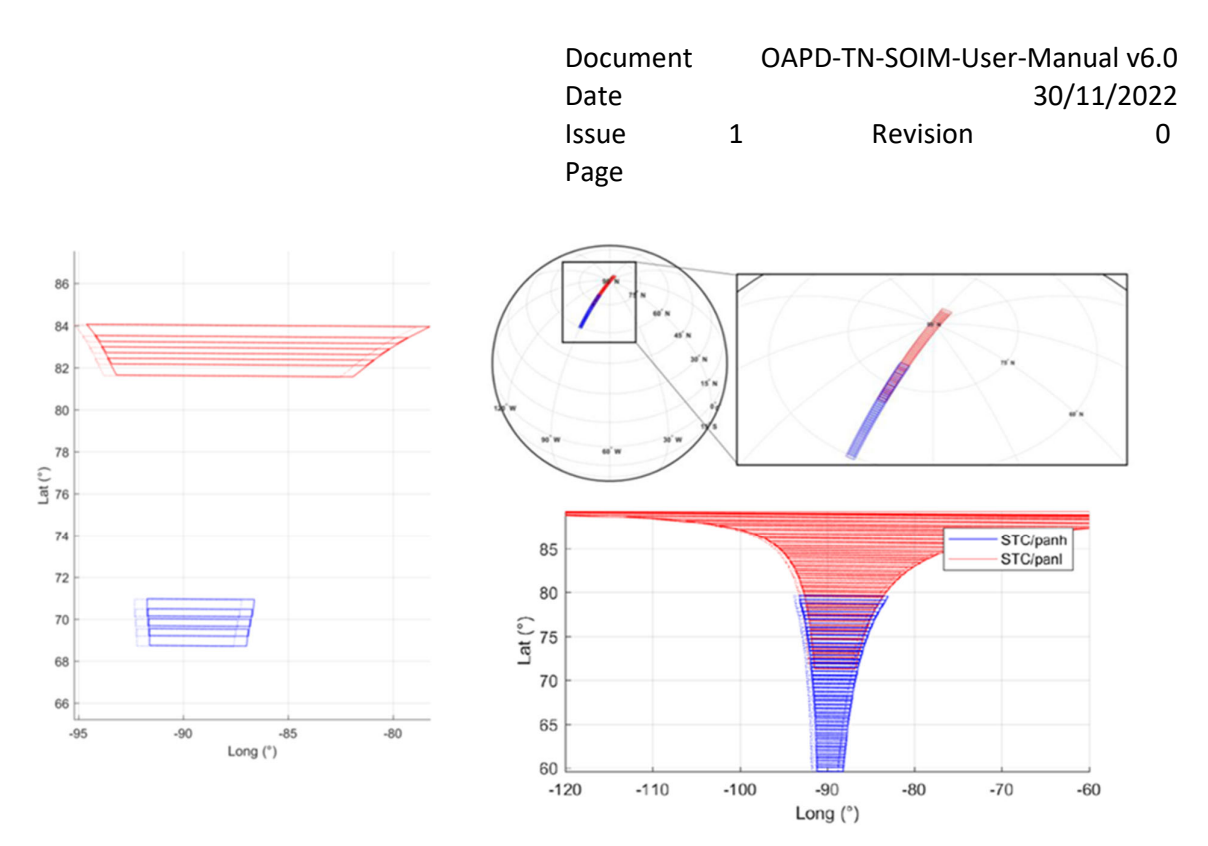

Figure 2 Example of simulator product in the case of polar acquisitions by STC. The two channels (respectively in blue and in red) of *the instrument are oriented in a non-nadiral way. The SOIM allows to evaluate on the one hand the repetition time to ensure overlapping between acquisitions; on the other hand, it also provides shapefiles for verifying the target regions actually framed.* 

For example, with the current simulator version, it was possible, to simulate the closest approach images of the first Mercury flybys by the navigation cameras (MCAMs) of BepiColombo, as shown in the example in Figure 3.

This simulation allowed the user to outline the timelines for the acquisitions and validate the geological features taken during these phases.

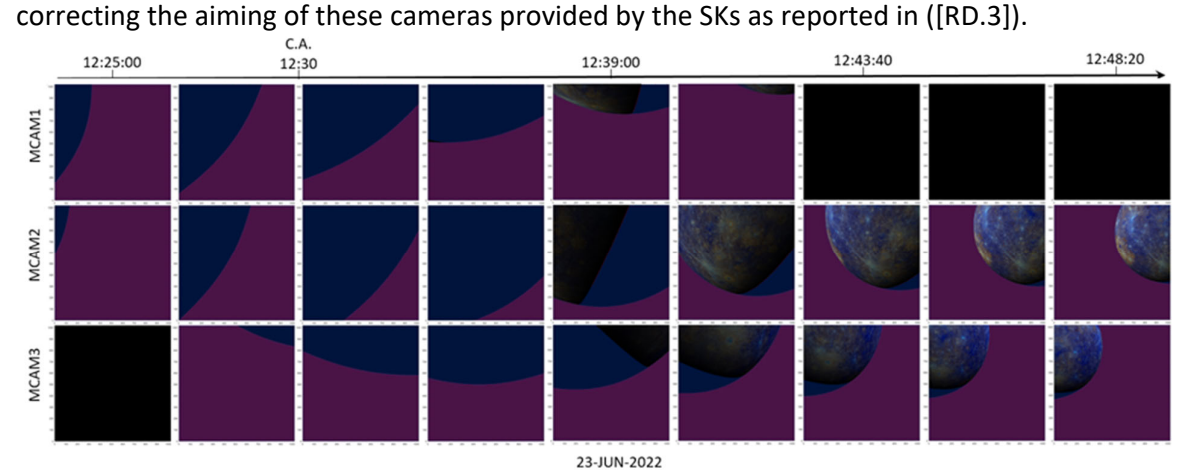

The user can use a similar process for the optimization of the models of the cameras themselves by

*Figure 3 Example of simulator products. In (a) the rendering of the 3 cameras at 5-minute intervals in a neighborhood of the C.A; in (b) a subsection of these images which highlights on the one hand the region concerned and on the other the position of the terminator. In (c) summary of one of these simulations which shows the synthetic image on the left, on the right the equirectangular map of mercury with the region acquired from the image highlighted and the maps of the phase and incidence angles within the FoV.*

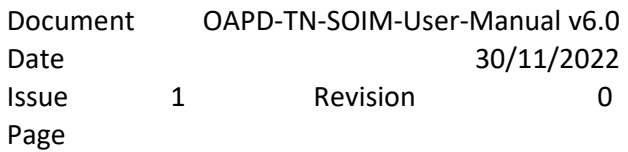

# 4. Input

Once run the simulator. It asks for the essential parameters of the simulation, using a form in the Define Simulation Window shown in Figure 4.

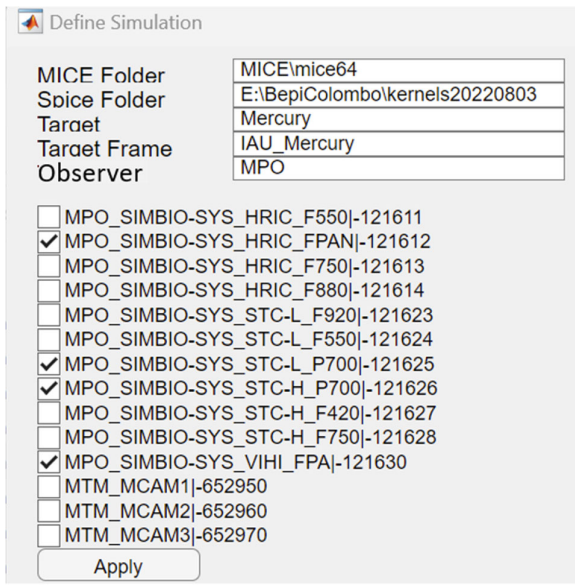

*Figure 4 define Simulation window showing the main input which can be define.* 

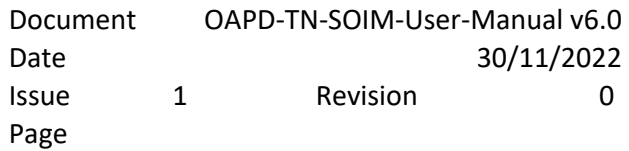

#### 4.1.Textual

This input includes:

- The Path of Mice folder
- The Path of the spice kernels (the folder must contain an "mk" subfolder with a list of plan files with extension TM. The simulation will consider the most recent)
- The target of the simulation
- The reference frame to be considered
- S/C Observer name

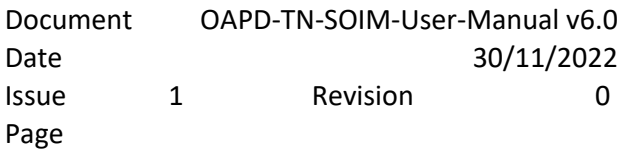

#### 4.2. SK Inputs

From the Define Simulation Window can be selected the Spice kernel IDs. The NAIF IDs currently included in SOIM are reported in Table 1. They represent the most common used Frame kernels by SOIM but additive on can be added extending variable instruments\_id in "Read\_DEFAULT\_definitions.m".

#### **NAIF ID refers to the frame kernel of the push broom or push frame camera.**

| NAME                      | NAIFID    |
|---------------------------|-----------|
| MPO SIMBIO-SYS HRIC F550  | -121611   |
| MPO SIMBIO-SYS HRIC FPAN  | $-121612$ |
| MPO SIMBIO-SYS HRIC F750  | $-121613$ |
| MPO SIMBIO-SYS HRIC F880  | -121614   |
| MPO SIMBIO-SYS STC-L F920 | $-121623$ |
| MPO SIMBIO-SYS STC-L F550 | $-121624$ |
| MPO SIMBIO-SYS STC-L P700 | $-121625$ |
| MPO SIMBIO-SYS STC-H P700 | $-121626$ |
| MPO SIMBIO-SYS STC-H F420 | $-121627$ |
| MPO SIMBIO-SYS STC-H F750 | -121628   |
| MPO SIMBIO-SYS_VIHI_FPA   | -121630   |
| MTM MCAM1                 | $-652950$ |
| MTM MCAM2                 | -652960   |
| MTM MCAM3                 | $-652970$ |

*Table 1 NAIF ID of the Frame Kernels currently defined in the SOIM* 

After clicking the Apply button, a window for selecting the time information file will appear.

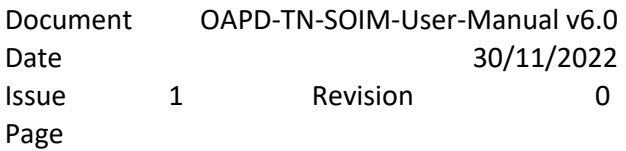

#### 4.3.Input timeline file

The input file is a text file that provides the simulation's timing information.

As reported in following example (see Table 2), the TXT file reports in three lines the UTC beginning of the simulation, the end of the simulation, both in the format "*DD-MMM-YYYY hh:mm*" and the sampling of the simulation in seconds.

*Table 2 Example of the txt file used to define the timeline* 

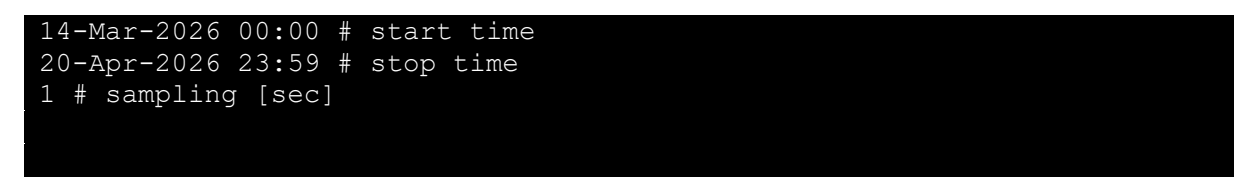

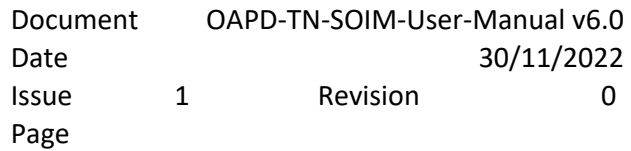

# 4.4.Internal option

param\_method.abcorr='LT+S'; param\_method.method='Ellipsoid';

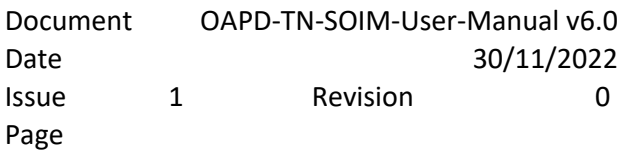

#### 5. Output

The output file can be an XLS, XLSX, or CSV file containing all the simulated acquisitions required in the timeline. Each line corresponds to an acquisition, and evaluated parameters are described iin Table 3.

Note that where required it assumed absolute correction defined as 'LT+S' and intercept method as 'Ellipsoid'. Different definitions (i.e. dsk 3d model using ) will be user accessible in next version of the SOIM.

*Table 3 Results of the simulation described as output of the XLSX file. For each output parameter is reported a brief description and an example extracted by the simulation of the Aphelion 1 for the HRIC channel of SIMBIO-SYS instrument .* 

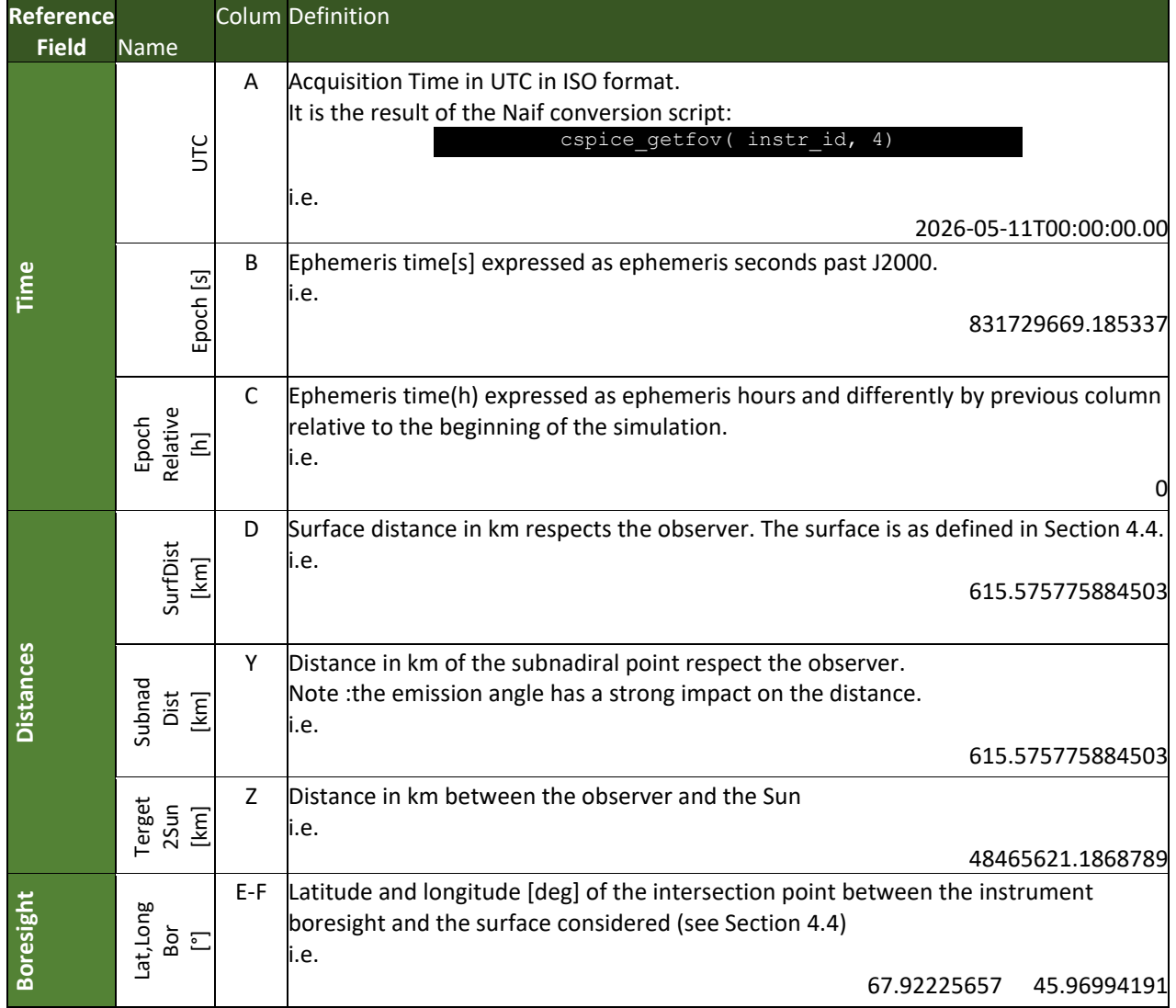

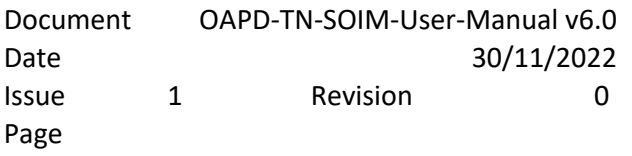

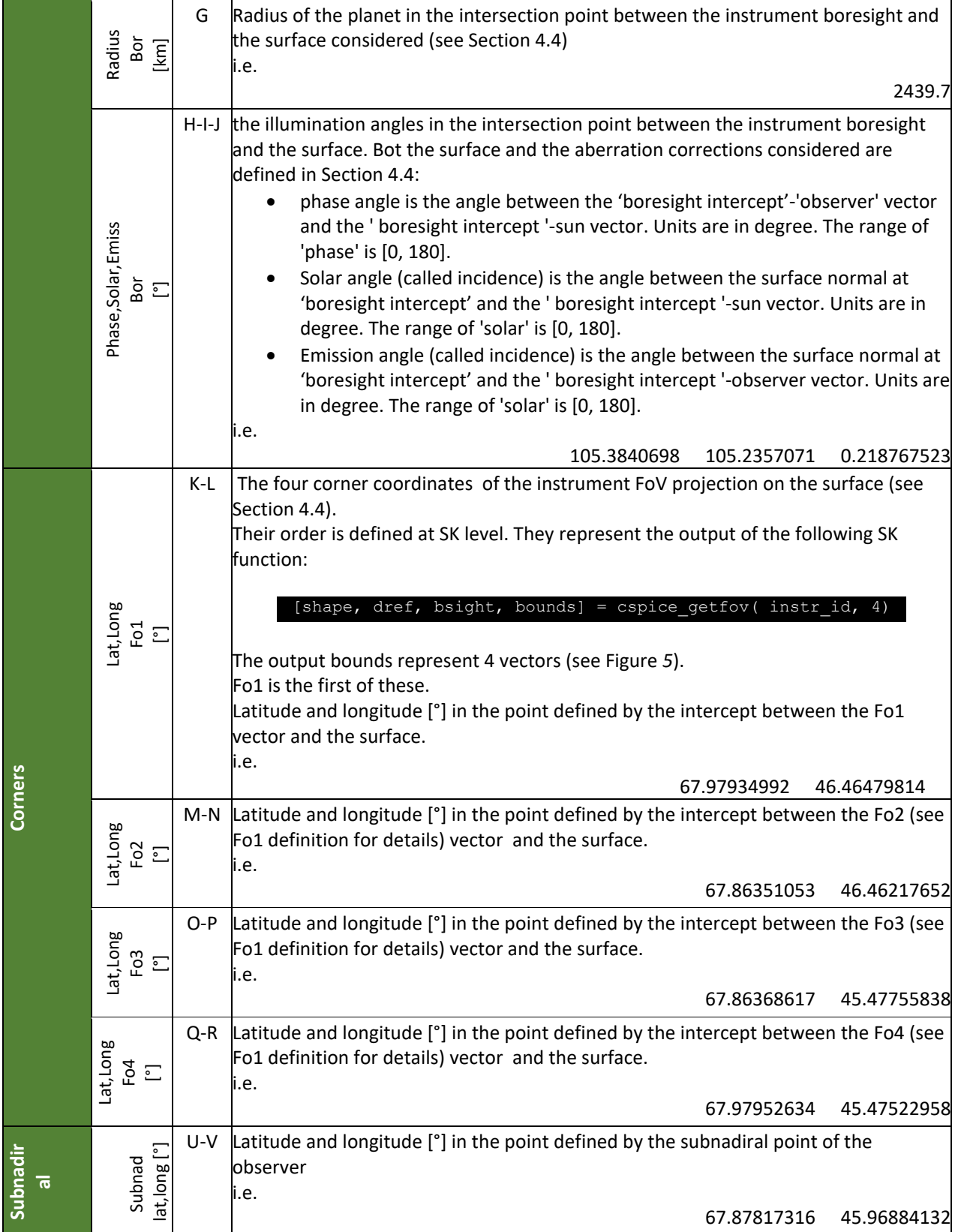

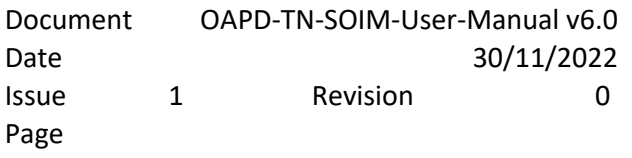

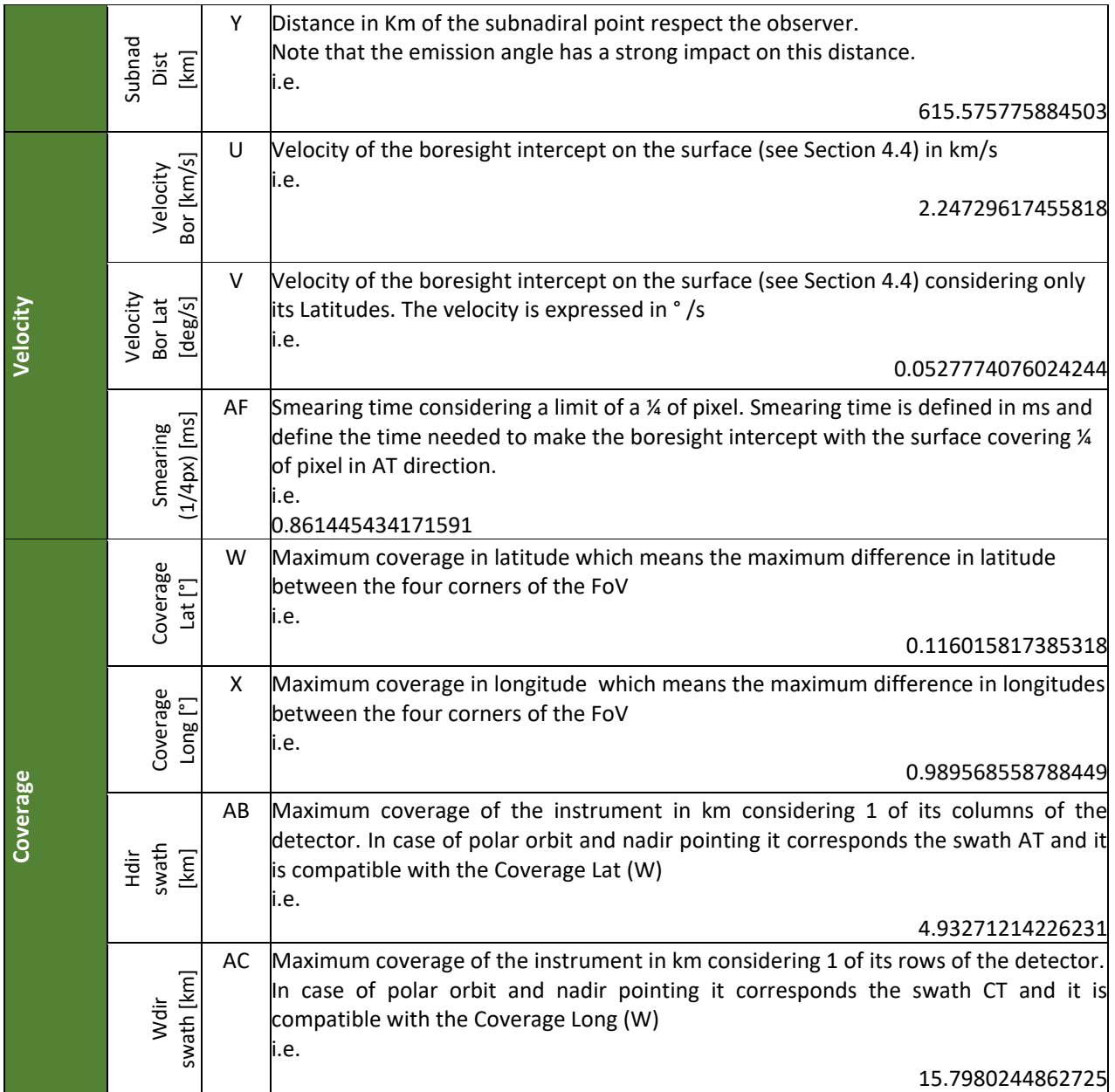

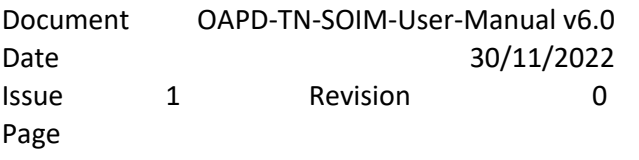

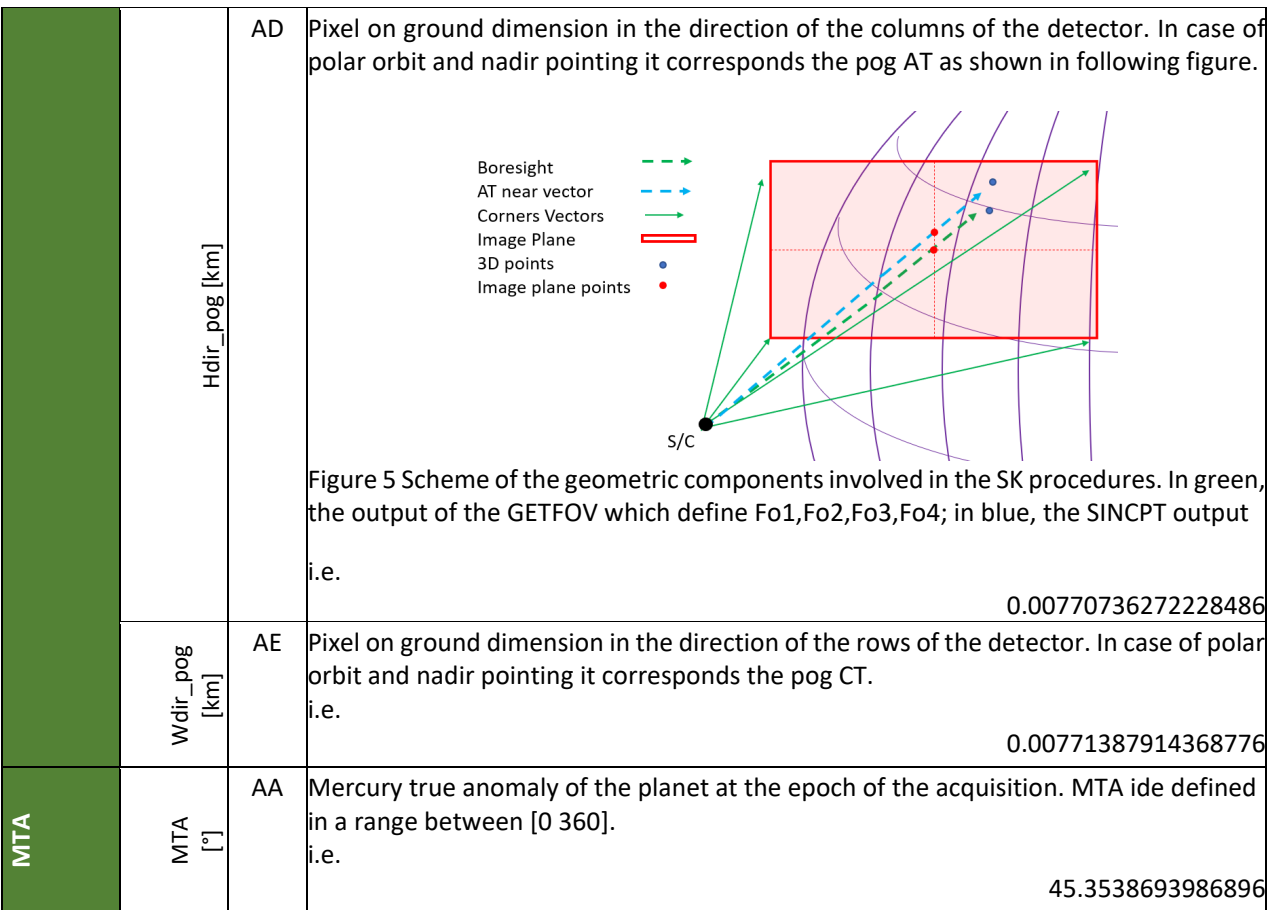

![](_page_19_Picture_115.jpeg)

#### 6. Future improvements

Two main issues are still open in the development of the Simulatotor:

- Extension to known 3d model
- Integration of the radiometric component

For what concert the first point, as explained in Section 4.4, the SOIM for now take advantage of the ellipsoidal approximation of the target body it is an open issue inserting 3D models for targets not supported by spice kernels. Process that is currently applicable for low resolution models only.

The latter point requires (for the definition of the integration times) to define a standard and extensible model for the definition of the optoelectric models of the imaging instruments.

A definition of the target radiometric models is then necessary (it is assumed to develop only the Hapke and Lambertian).

![](_page_19_Figure_8.jpeg)

*Figure 6 shows examples of possible simulator products.* 

As explained above, the application to an extended and known target is easily supported by the SKs. However, especially for high-resolution cameras, it may be necessary to simulate a single target (a CaSSIS DTM in the image) and its radiometric properties, which cannot always be considered uniform, like the Mercury's Hollows.

![](_page_20_Picture_83.jpeg)

#### 7. Competition and criticism

The highly technical nature of planetological research activities requires continuously updating and testing technologies and solutions. Moreover, it makes solutions available to specific problems with low implementation times. All this requires that the funds for training are provided constantly, and it would allow to carry out of careful planning of refresher courses and access to primary research funds to acquire experimental equipment, which are not accountable to the funds of projects

The development of these technological experiments are linked to two general criticalities of the project and, in particular, its extensibility and dissemination.

Regarding extensibility, the SOIM must guarantee its applicability to different imaging tools, and some examples are in the operational phase or development. Between the operating instrument, we can mention the Monitoring CAMeras (MCAM) and the STereo Imaging Channel (STC) of the SIMBIO-SYS, both on board the ESA Mission BepiColombo. In addition, it is under investigation the integration of the High Spatial Resolution Imaging Channel (HRIC) and the Visual near-Infrared Hyperspectral Imaging channel (VIHI), also in the SIMBIO-SYS suite.

As an example of missions at the first stage that can take advantage of the SOIM tool, we can mention the stereo hyperspectral camera - HYPSOS in response to the ASI call for Moon observation; VNIR camera for a mission proposal ASI / JLP for Earth observation.

 In this wide-ranging perspective, SOIM must ensure high adaptability to the implementations of the different types and technologies of the imaging tools to which it is applied. We achieved this objective by building modular software, platform-independent and, potentially the possibility of operating in virtual or simulated environments.